## *Project Progress Tracking for EGEE*

Jurgen De Jonghe, IT-AIS-PM

ais.support@cern.ch

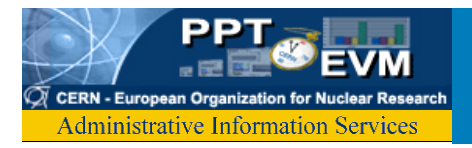

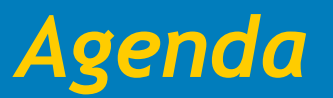

- Who are we?
- Timesheets
	- Lifecycle
	- How to create a timesheet
	- Tutorial
- • Zooming out
	- EVM

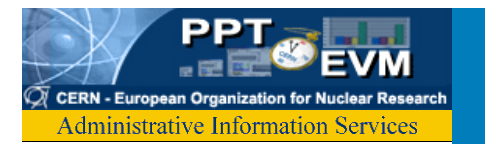

- We build web based Project Management tools since 1999
- Current projects supported:
	- ATLAS (500 MCHF, 150 partners)
	- –LHC (3BCHF, EVM, 11000 workunits)
	- $\mathcal{L}_{\mathcal{A}}$ CNGS (75MCHF, EVM)
	- –All AB internal projects (EVM + Staff Planning)

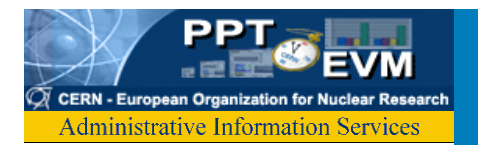

## *PPT Team for EGEE*

- Fellows
	- **Hart Committee** Michal Ropka
	- Emil Pilecki
- • Project Associate
	- Pavel Klinov
- CERN Staff
	- –Katarzyna Pokorska
	- –Brice Copy
- •Total effort up to now: 18 Person-Months

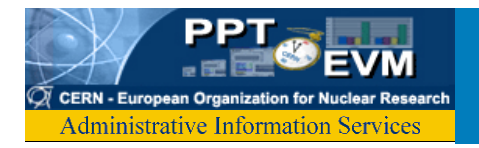

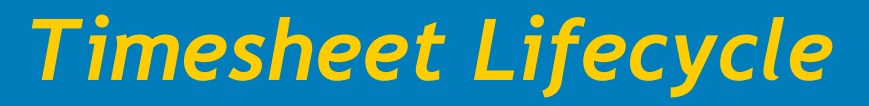

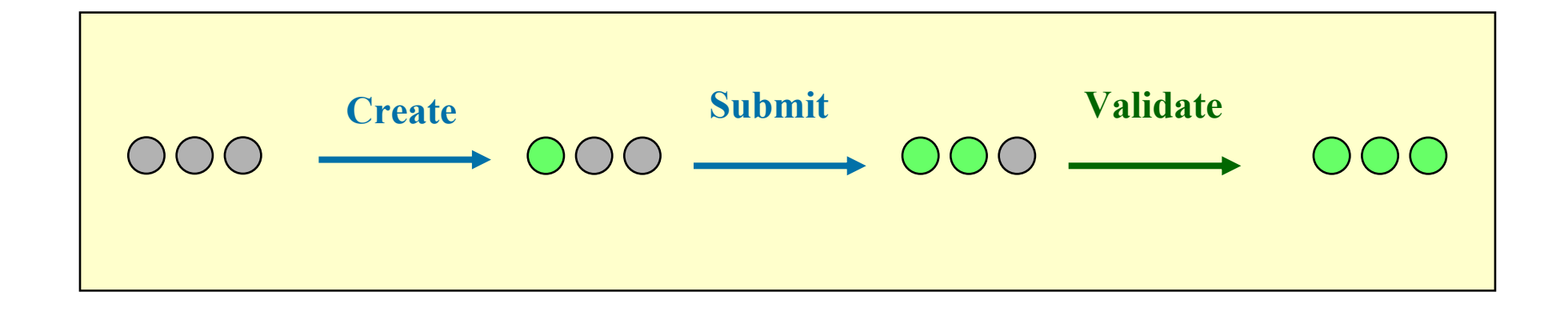

## **Other Examples:**

- **Timesheet was created but not submitted by** *M + S*  $()$   $()$ 
	- **Timesheet was submitted but not validated by** *M + V*

*M = month end*

*S = deadline for submission (2)*

*V = deadline for validation (5)*

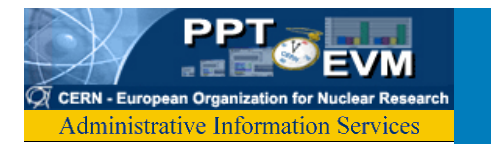

*How to create a TimeSheet*

•http://pptevm.cern.ch/egee/ui/main.do

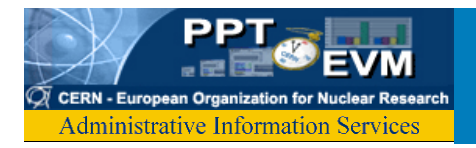

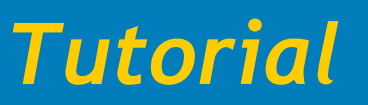

- Will be sent to you and will be available from PPT/EGEE
- Under construction!
	- –http://ais.cern.ch/apps/ppt/egee/EGEE\_online\_tutorial.html

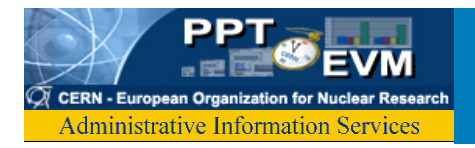

- •21<sup>st</sup> September: define timesheets for July/August… NOT before!
- • October: start usual TimeSheet reporting with PPT/EGEE

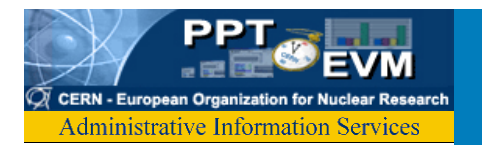

- •Planned Value: One or many partners work on a task for a planned number of Person-Months.
- Actual Cost: Timesheets indicate hours worked for a task.
- • Earned Value: Requires "Progress Reporting", ie indicate completion level for task.

¾Earned Value by Partner, by Activity… ¾Schedule & Cost Variance for an EU Deliverable …

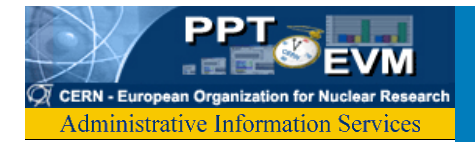

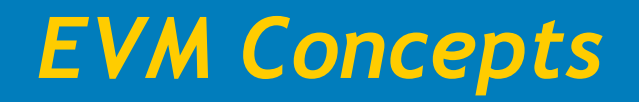

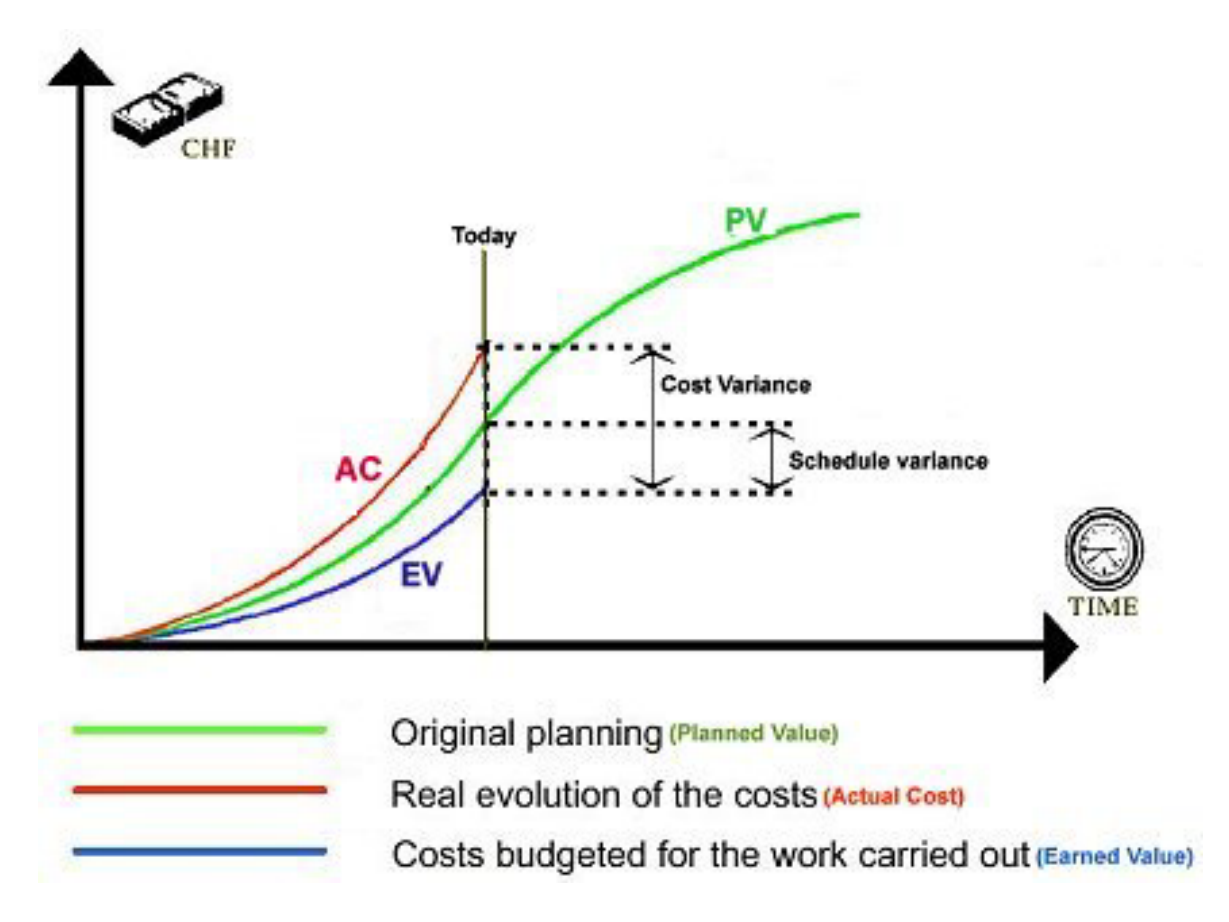